## <span id="page-0-3"></span>**tpoisson —** Truncated Poisson regression

[Description](#page-0-0) **[Quick start](#page-0-1)** [Menu](#page-0-2) Menu [Syntax](#page-1-0) [Options](#page-1-1) [Remarks and examples](#page-2-0) [Stored results](#page-5-0) [Methods and formulas](#page-6-0) [Acknowledgment](#page-6-1) [References](#page-6-2) [Also see](#page-7-0)

# <span id="page-0-0"></span>**Description**

tpoisson estimates the parameters of a truncated Poisson model by maximum likelihood. The dependent variable *[depvar](http://www.stata.com/manuals14/u11.pdf#u11.3Namingconventions)* is regressed on *[indepvars](http://www.stata.com/manuals14/u11.pdf#u11.4varlists)*, where *depvar* is a positive count variable whose values are all above the truncation point.

# <span id="page-0-1"></span>**Quick start**

Truncated Poisson regression of y on x1 and x2 with truncation at 0 tpoisson y x1 x2

Add categorical variable a using [factor-variable](http://www.stata.com/manuals14/u11.pdf#u11.4.3Factorvariables) syntax

tpoisson y x1 x2 i.a

As above, but report incidence-rate ratios and use a constant truncation point of 4 tpoisson y x1 x2 i.a, irr ll(4)

With offset variable lnexp

tpoisson y x1 x2 i.a, offset(lnexp)

As above, but with a variable truncation point stored in variable min tpoisson y x1 x2 i.a, offset(lnexp) ll(min)

Constrain the coefficients for 2.a and 3.a to equality constraint define 1 2.a = 3.a tpoisson y x1 x2 i.a, constraints(1)

# <span id="page-0-2"></span>**Menu**

Statistics > Count outcomes > Truncated Poisson regression

# <span id="page-1-0"></span>**Syntax**

## $\texttt{tpoisson}$  [depvar](http://www.stata.com/manuals14/u11.pdf#u11.3Namingconventions) |[indepvars](http://www.stata.com/manuals14/u11.pdf#u11.4varlists)|  $|if| \, |in|$  $|if| \, |in|$  $|if| \, |in|$  $|if| \, |in|$  $|if| \, |in|$  |[weight](#page-1-2)| |, options|

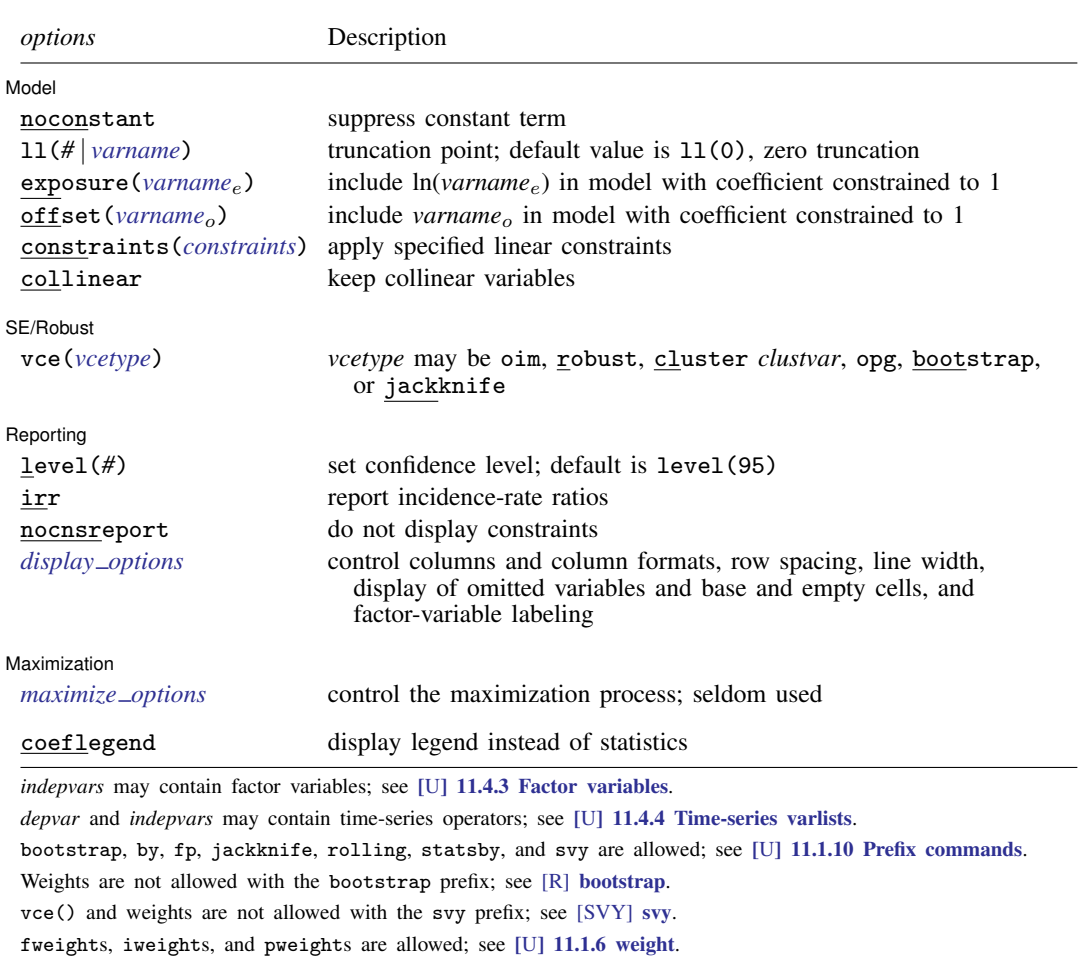

<span id="page-1-2"></span>coeflegend does not appear in the dialog box.

<span id="page-1-1"></span>See [U[\] 20 Estimation and postestimation commands](http://www.stata.com/manuals14/u20.pdf#u20Estimationandpostestimationcommands) for more capabilities of estimation commands.

# **Options**

 $\overline{a}$ 

**Model** Model **Note** that the contract of the contract of the contract of the contract of the contract of the contract of the contract of the contract of the contract of the contract of the contract of the contract of the contract

noconstant; see [R] [estimation options](http://www.stata.com/manuals14/restimationoptions.pdf#restimationoptions).

ll(*#* | *[varname](http://www.stata.com/manuals14/u11.pdf#u11.3Namingconventions)*) specifies the truncation point, which is a nonnegative integer. The default is zero truncation,  $11(0)$ .

exposure(*[varname](http://www.stata.com/manuals14/u11.pdf#u11.3Namingconventions)<sub>e</sub>*), offset(*varname<sub>c</sub>*), constraints(*constraints*), collinear; see [R] [esti](http://www.stata.com/manuals14/restimationoptions.pdf#restimationoptions)[mation options](http://www.stata.com/manuals14/restimationoptions.pdf#restimationoptions).

SE/Robust SE/Robust Later and the contract of the contract of the contract of the contract of the contract of the contract of the contract of the contract of the contract of the contract of the contract of the contract of the contra

 $\overline{a}$ 

 $\overline{a}$ 

<span id="page-2-2"></span> $\overline{a}$ 

vce(*vcetype*) specifies the type of standard error reported, which includes types that are derived from asymptotic theory (oim, opg), that are robust to some kinds of misspecification (robust), that allow for intragroup correlation (cluster *clustvar*), and that use bootstrap or jackknife methods (bootstrap, jackknife); see [R] *vce [option](http://www.stata.com/manuals14/rvce_option.pdf#rvce_option)*.

Reporting Reporting Letters and the contract of the contract of the contract of the contract of the contract of the contract of the contract of the contract of the contract of the contract of the contract of the contract of the cont

level(*#*); see [R] [estimation options](http://www.stata.com/manuals14/restimationoptions.pdf#restimationoptions).

irr reports estimated coefficients transformed to incidence-rate ratios, that is,  $e^{\beta_i}$  rather than  $\beta_i$ . Standard errors and confidence intervals are similarly transformed. This option affects how results are displayed, not how they are estimated. irr may be specified at estimation or when replaying previously estimated results.

nocnsreport; see [R] [estimation options](http://www.stata.com/manuals14/restimationoptions.pdf#restimationoptions).

<span id="page-2-1"></span>*display options*: noci, nopvalues, noomitted, vsquish, noemptycells, baselevels, allbaselevels, nofvlabel, fvwrap(*#*), fvwrapon(*style*), cformat(% *[fmt](http://www.stata.com/manuals14/d.pdf#dformat)*), pformat(% *fmt*), sformat(%fmt), and nolstretch; see [R] [estimation options](http://www.stata.com/manuals14/restimationoptions.pdf#restimationoptions).

[Maximization] Maximization **discussed and the contract of the contract of the contract of the contract of the contract of the contract of the contract of the contract of the contract of the contract of the contract of the contract of th** 

*maximize options*: difficult, technique(*[algorithm](http://www.stata.com/manuals14/rmaximize.pdf#rmaximizeSyntaxalgorithm_spec) spec*), iterate(*#*), - no log, trace, gradient, showstep, hessian, showtolerance, tolerance(*#*), ltolerance(*#*), nrtolerance(*#*), nonrtolerance, and from(*init specs*); see [R] [maximize](http://www.stata.com/manuals14/rmaximize.pdf#rmaximize). These options are seldom used.

Setting the optimization type to technique(bhhh) resets the default *vcetype* to vce(opg).

<span id="page-2-0"></span>The following option is available with tpoisson but is not shown in the dialog box: coeflegend; see [R] [estimation options](http://www.stata.com/manuals14/restimationoptions.pdf#restimationoptions).

# **Remarks and examples [stata.com](http://stata.com)**

Truncated Poisson regression is used to model the number of occurrences of an event when that number is restricted to be above the truncation point. If the dependent variable is not truncated, standard Poisson regression may be more appropriate; see [R] [poisson](http://www.stata.com/manuals14/rpoisson.pdf#rpoisson). Truncated Poisson regression was first proposed by [Grogger and Carson](#page-6-3) [\(1991](#page-6-3)). For an introduction to Poisson regression, see [Cameron and Trivedi](#page-6-4) [\(2005,](#page-6-4) [2010\)](#page-6-5) and [Long and Freese](#page-6-6) [\(2014](#page-6-6)). For an introduction to truncated Poisson models, see [Cameron and Trivedi](#page-6-7) [\(2013\)](#page-6-7) and [Long](#page-6-8) [\(1997,](#page-6-8) chap. 8).

Suppose that the patients admitted to a hospital for a given condition form a random sample from a population of interest and that each admitted patient stays at least one day. You are interested in modeling the length of stay of patients in days. The sample is truncated at zero because you only have data on individuals who stayed at least one day. tpoisson accounts for the truncated sample, whereas poisson does not.

Truncation is not the same as censoring. Right-censored Poisson regression was implemented in Stata by [Raciborski](#page-6-9) ([2011\)](#page-6-9).

### Example 1

Consider the [Simonoff](#page-6-10) ([2003\)](#page-6-10) dataset of running shoes for a sample of runners who registered an online running log. A running-shoe marketing executive is interested in knowing how the number of running shoes purchased relates to other factors such as gender, marital status, age, education, income, typical number of runs per week, average miles run per week, and the preferred type of running. These data are naturally truncated at zero. A truncated Poisson model is fit to the number of shoes owned on runs per week, miles run per week, gender, age, and marital status.

No options are needed because zero truncation is the default for tpoisson.

```
. use http://www.stata-press.com/data/r14/runshoes
. tpoisson shoes rpweek mpweek male age married
Iteration 0: log likelihood = -88.328151<br>Iteration 1: log likelihood = -86.272639
Iteration 1: log likelihood = -86.272639<br>Iteration 2: log likelihood = -86.257999
Iteration 2: log likelihood = -86.257999<br>Iteration 3: log likelihood = -86.257994
                  log likelihood = -86.257994Truncated Poisson regression \blacksquare Number of obs = 60<br>Truncation point: 0 \blacksquare LR chi2(5) = 22.75
Truncation point: 0 LR \text{ chi}(5) = 22.75<br>Prob > chi2 = 0.0004
                                                            Prob > chi2 = 0.0004<br>Pseudo R2 = 0.1165Log likelihood = -86.257994shoes Coef. Std. Err. z P>|z| [95% Conf. Interval]
        rpweek .1575811 .1097893 1.44 0.151 -.057602 .3727641
        mpweek .0210673 .0091113 2.31 0.021 .0032094 .0389252
          male .0446134 .2444626 0.18 0.855 -.4345246 .5237513<br>045562 .0185565 .0137786 1.35 0.178 -.008449
           age .0185565 .0137786 1.35 0.178 -008449 .045562<br>ied -.1283912 .2785044 -0.46 0.645 -.6742498 .4174674
      4174674. 1283912 .2785044 -0.46 0.645 -.6742498 married | -.1283912<br>1.82 0.069 -2.503296 -0.916078 -1.619774 -1.82 0.069 -2.503296
        \text{cons} -1.205844 .6619774
```
Using the zero-truncated Poisson regression with these data, only the coefficient on average miles per week is statistically significant at the 5% level.

### ◁

## Example 2

Semiconductor manufacturing requires that silicon wafers be coated with a layer of metal oxide. The depth of this layer is strictly controlled. In this example, a critical oxide layer is designed for  $300 \pm 20$  angstroms (Å).

After the oxide layer is coated onto a wafer, the wafer enters a photolithography step in which the lines representing the electrical connections are printed on the oxide and later etched and filled with metal. The widths of these lines are measured. In this example, they are controlled to  $90\pm 5$  micrometers  $(\mu m)$ .

After these and other steps, each wafer is electrically tested at probe. If too many failures are discovered, the wafer is rejected and sent for engineering analysis. In this example, the maximum number of probe failures tolerated for this product is 10.

A major failure at probe has been encountered—88 wafers had more than 10 failures each. The 88 wafers that failed were tested using 4 probe machines. The engineer suspects that the failures were a result of faulty probe machines, poor depth control, or poor line widths. The line widths and depths in these data are the actual measurement minus its specification target,  $300 \text{ Å}$  for the oxide depths and 90  $\mu$ m for the line widths.

The following table tabulates the average failure rate for each probe using Stata's mean command; see [R] [mean](http://www.stata.com/manuals14/rmean.pdf#rmean).

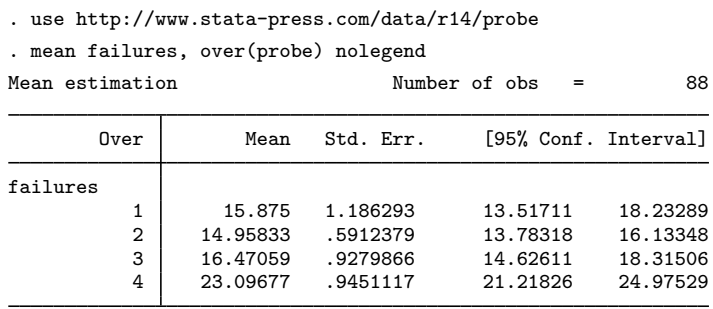

The 95% confidence intervals in this table suggest that there are about  $5-11$  additional failures per wafer on probe 4. These are unadjusted for varying line widths and oxide depths. Possibly, probe 4 received the wafers with larger line widths or extreme oxide depths.

Truncated Poisson regression more clearly identifies the root causes for the increased failures by estimating the differences between probes adjusted for the line widths and oxide depths. It also allows us to determine whether the deviations from specifications in line widths or oxide depths might be contributing to the problem.

. tpoisson failures i.probe depth width, ll(10) nolog

| Truncated Poisson regression<br>Truncation point: 10<br>Log likelihood = $-239.35746$ |                         |                     |                 | Number of obs<br>$LR$ chi $2(5)$<br>Prob > chi2<br>Pseudo R2 |                         | $=$<br>$=$<br>$=$<br>$=$ | 88<br>73.70<br>0.0000<br>0.1334 |
|---------------------------------------------------------------------------------------|-------------------------|---------------------|-----------------|--------------------------------------------------------------|-------------------------|--------------------------|---------------------------------|
| failures                                                                              | Coef.                   | Std. Err.           | $\mathbb{Z}$    | P >  z                                                       |                         |                          | [95% Conf. Interval]            |
| probe                                                                                 |                         |                     |                 |                                                              |                         |                          |                                 |
| 2                                                                                     | $-.1113037$             | .1019786            | $-1.09$         | 0.275                                                        | $-.3111781$             |                          | .0885707                        |
| 3                                                                                     | .0114339                | .1036032            | 0.11            | 0.912                                                        | $-.1916245$             |                          | .2144924                        |
| 4                                                                                     | .4254115                | .0841277            | 5.06            | 0.000                                                        | .2605242                |                          | .5902989                        |
| depth<br>width                                                                        | $-.0005034$<br>.0330225 | .0033375<br>.015573 | $-0.15$<br>2.12 | 0.880<br>0.034                                               | $-.0070447$<br>.0025001 |                          | .006038<br>.063545              |
| $\_cons$                                                                              | 2.714025                | .0752617            | 36.06           | 0.000                                                        | 2.566515                |                          | 2.861536                        |

The coefficients listed for the probes are testing the null hypothesis:  $H_0$ : probe<sub>i</sub> = probe<sub>1</sub>, where i equals 2, 3, and 4. Because the only coefficient that is statistically significant is the one for testing for  $H_0$ : probe<sub>4</sub> = probe<sub>1</sub>,  $p < 0.001$ , and because the p-values for the other probes are not statistically significant, that is,  $p \ge 0.275$ , the implication is that there is a difference between probe 4 and the other machines. Because the coefficient for this test is positive, 0.425, the conclusion is that the average failure rate for probe 4, after adjusting for line widths and oxide depths, is higher than the other probes. Possibly, probe 4 needs calibration or the head used with this machine is defective.

Line-width control is statistically significant,  $p = 0.034$ , but variation in oxide depths is not causing the increased failure rate. The engineer concluded that the sudden increase in failures is the result of two problems. First, probe 4 is malfunctioning, and second, there is a possible lithography or etching problem.

# <span id="page-5-0"></span>**Stored results**

tpoisson stores the following in e():

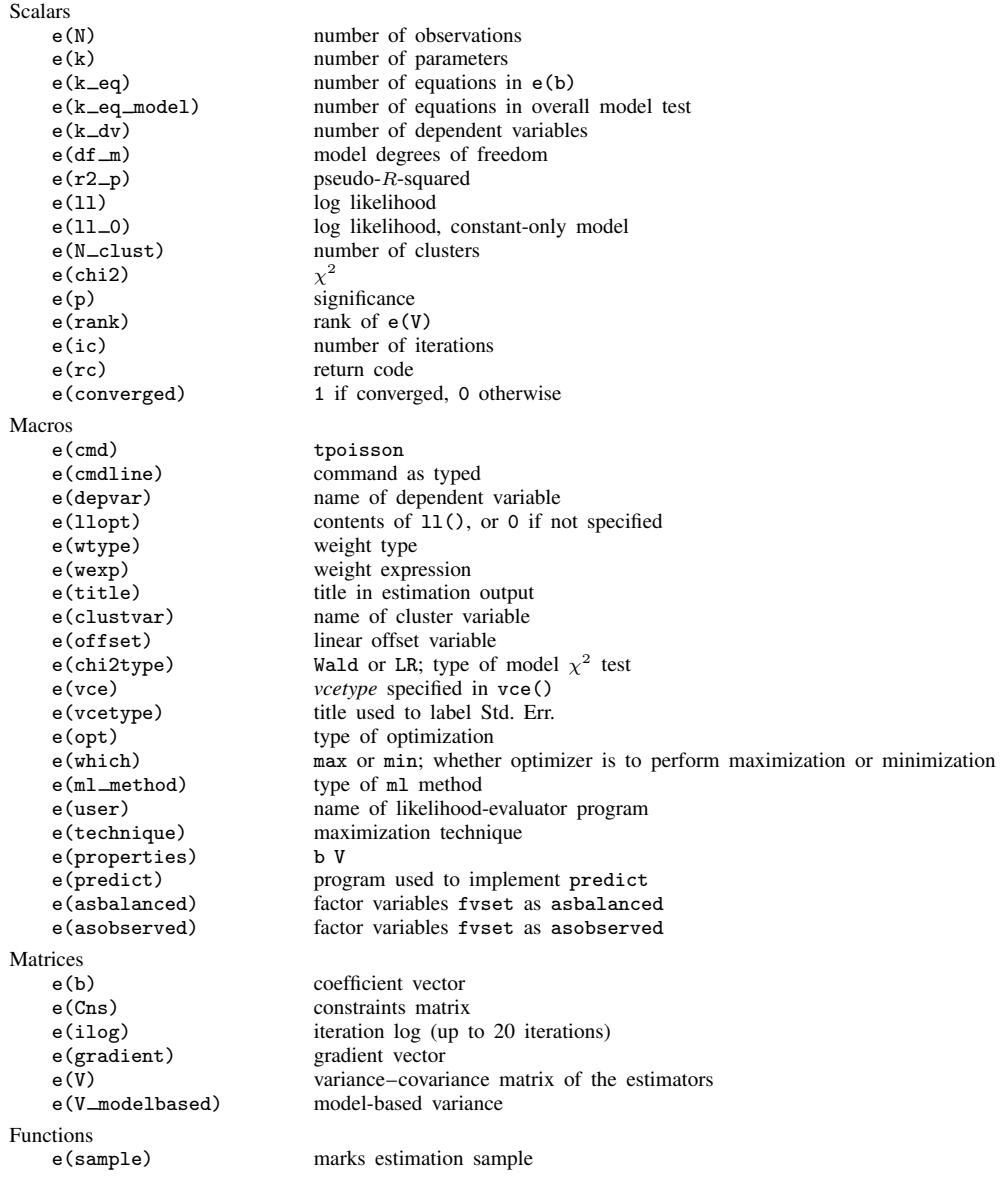

# <span id="page-6-0"></span>**Methods and formulas**

The conditional probability of observing  $y_i$  events given that  $y_i > \tau_i$ , where  $\tau_i$  is the truncation point, is given by

$$
\Pr(Y = y_j | y_j > \tau_j, \mathbf{x}_j) = \frac{\exp(-\lambda)\lambda^{y_j}}{y_j! \Pr(Y > \tau_j | \mathbf{x}_j)}
$$

The log likelihood (with weights  $w_i$  and offsets) is given by

$$
\xi_j = \mathbf{x}_j \boldsymbol{\beta} + \text{offset}_j
$$
  
\n
$$
f(y_j) = \frac{\exp\{-\exp(\xi_j)\} \exp(\xi_j y_j)}{y_j! \Pr(Y > \tau_j | \xi_j)}
$$
  
\n
$$
\ln L = \sum_{j=1}^n w_j \left[ -\exp(\xi_j) + \xi_j y_j - \ln(y_j!) - \ln \left\{ \Pr(Y > \tau_j | \xi_j) \right\} \right]
$$

This command supports the Huber/White/sandwich estimator of the variance and its clustered version using vce([robust](http://www.stata.com/manuals14/p_robust.pdf#p_robust)) and vce(cluster *clustvar*), respectively. See [P] \_robust, particularly [Maximum likelihood estimators](http://www.stata.com/manuals14/p_robust.pdf#p_robustRemarksandexamplesMaximumlikelihoodestimators) and [Methods and formulas](http://www.stata.com/manuals14/p_robust.pdf#p_robustMethodsandformulas).

<span id="page-6-1"></span>tpoisson also supports estimation with survey data. For details on variance–covariance estimates with survey data, see [SVY] **[variance estimation](http://www.stata.com/manuals14/svyvarianceestimation.pdf#svyvarianceestimation)**.

# **Acknowledgment**

We gratefully acknowledge the previous work by Joseph Hilbe [\(1999](#page-6-11)) at Arizona State University and past editor of the [Stata Technical Bulletin](http://www.stata.com/products/stb/journals/) and coauthor of the Stata Press book [Generalized](http://www.stata-press.com/books/glmext3.html) [Linear Models and Extensions](http://www.stata-press.com/books/glmext3.html).

# <span id="page-6-2"></span>**References**

- <span id="page-6-4"></span>Cameron, A. C., and P. K. Trivedi. 2005. [Microeconometrics: Methods and Applications](http://www.stata.com/bookstore/mma.html). New York: Cambridge University Press.
- <span id="page-6-5"></span>. 2010. [Microeconometrics Using Stata](http://www.stata-press.com/books/musr.html). Rev. ed. College Station, TX: Stata Press.
- <span id="page-6-7"></span>. 2013. [Regression Analysis of Count Data](http://www.stata.com/bookstore/racd.html). 2nd ed. New York: Cambridge University Press.
- Farbmacher, H. 2011. [Estimation of hurdle models for overdispersed count data.](http://www.stata-journal.com/sjpdf.html?articlenum=st0218) Stata Journal 11: 82–94.
- <span id="page-6-3"></span>Grogger, J. T., and R. T. Carson. 1991. Models for truncated counts. Journal of Applied Econometrics 6: 225–238.
- Hardin, J. W., and J. M. Hilbe. 2015. [Regression models for count data from truncated distributions](http://www.stata-journal.com/article.html?article=st0378). Stata Journal 15: 226–246.
- Hilbe, J. M. 1998. [sg91: Robust variance estimators for MLE Poisson and negative binomial regression.](http://www.stata.com/products/stb/journals/stb45.pdf) Stata Technical Bulletin 45: 26–28. Reprinted in Stata Technical Bulletin Reprints, vol. 8, pp. 177–180. College Station, TX: Stata Press.

<span id="page-6-11"></span>. 1999. [sg102: Zero-truncated Poisson and negative binomial regression.](http://www.stata.com/products/stb/journals/stb47.pdf) Stata Technical Bulletin 47: 37–40. Reprinted in Stata Technical Bulletin Reprints, vol. 8, pp. 233–236. College Station, TX: Stata Press.

Hilbe, J. M., and D. H. Judson. 1998. [sg94: Right, left, and uncensored Poisson regression](http://www.stata.com/products/stb/journals/stb46.pdf). Stata Technical Bulletin 46: 18–20. Reprinted in Stata Technical Bulletin Reprints, vol. 8, pp. 186–189. College Station, TX: Stata Press.

<span id="page-6-8"></span>Long, J. S. 1997. [Regression Models for Categorical and Limited Dependent Variables](http://www.stata.com/bookstore/regmod.html). Thousand Oaks, CA: Sage.

- <span id="page-6-6"></span>Long, J. S., and J. Freese. 2014. [Regression Models for Categorical Dependent Variables Using Stata](http://www.stata-press.com/books/regression-models-categorical-dependent-variables/). 3rd ed. College Station, TX: Stata Press.
- <span id="page-6-9"></span>Raciborski, R. 2011. [Right-censored Poisson regression model.](http://www.stata-journal.com/sjpdf.html?articlenum=st0219) Stata Journal 11: 95–105.
- <span id="page-6-10"></span>Simonoff, J. S. 2003. Analyzing Categorical Data. New York: Springer.

# <span id="page-7-0"></span>**Also see**

- [R] [tpoisson postestimation](http://www.stata.com/manuals14/rtpoissonpostestimation.pdf#rtpoissonpostestimation) Postestimation tools for tpoisson
- [R] [poisson](http://www.stata.com/manuals14/rpoisson.pdf#rpoisson) Poisson regression
- [R] [nbreg](http://www.stata.com/manuals14/rnbreg.pdf#rnbreg) Negative binomial regression
- [R] [tnbreg](http://www.stata.com/manuals14/rtnbreg.pdf#rtnbreg) Truncated negative binomial regression
- [R] [zinb](http://www.stata.com/manuals14/rzinb.pdf#rzinb) Zero-inflated negative binomial regression
- [R] [zip](http://www.stata.com/manuals14/rzip.pdf#rzip) Zero-inflated Poisson regression
- [SVY] [svy estimation](http://www.stata.com/manuals14/svysvyestimation.pdf#svysvyestimation) Estimation commands for survey data
- [XT] [xtpoisson](http://www.stata.com/manuals14/xtxtpoisson.pdf#xtxtpoisson) Fixed-effects, random-effects, and population-averaged Poisson models
- [U[\] 20 Estimation and postestimation commands](http://www.stata.com/manuals14/u20.pdf#u20Estimationandpostestimationcommands)